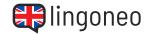

## **Write Down the Dialogue**

Write down the dialogue by listening to the audio file (see link/QR code below the dialogue).

|  | _ |  |
|--|---|--|
|  |   |  |
|  | _ |  |
|  |   |  |

## **REAL-LIFE CONVERSATIONS**

Booking a Hotel Room

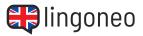

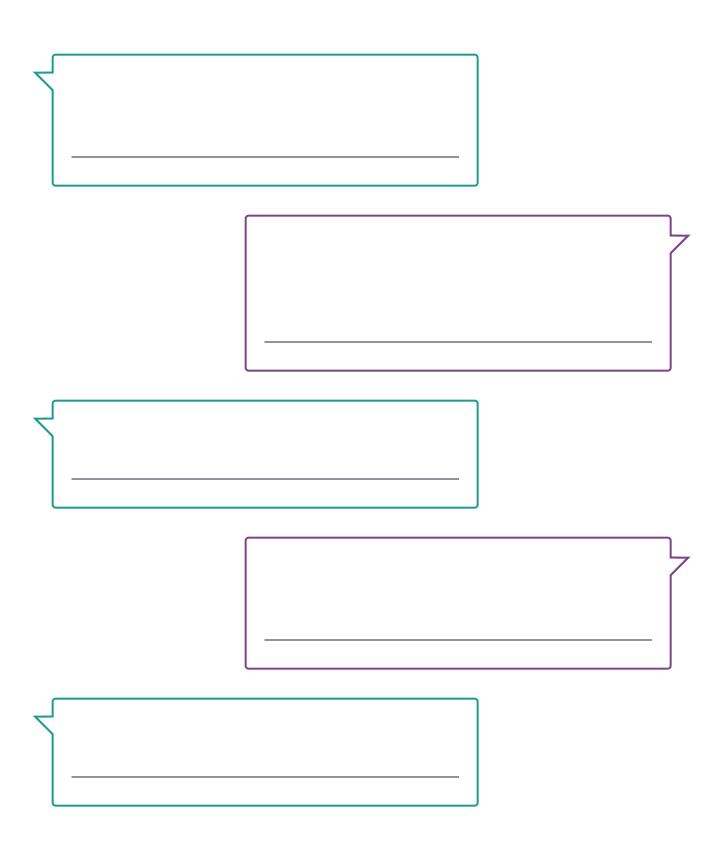

## **REAL-LIFE CONVERSATIONS**

Booking a Hotel Room

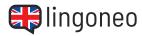

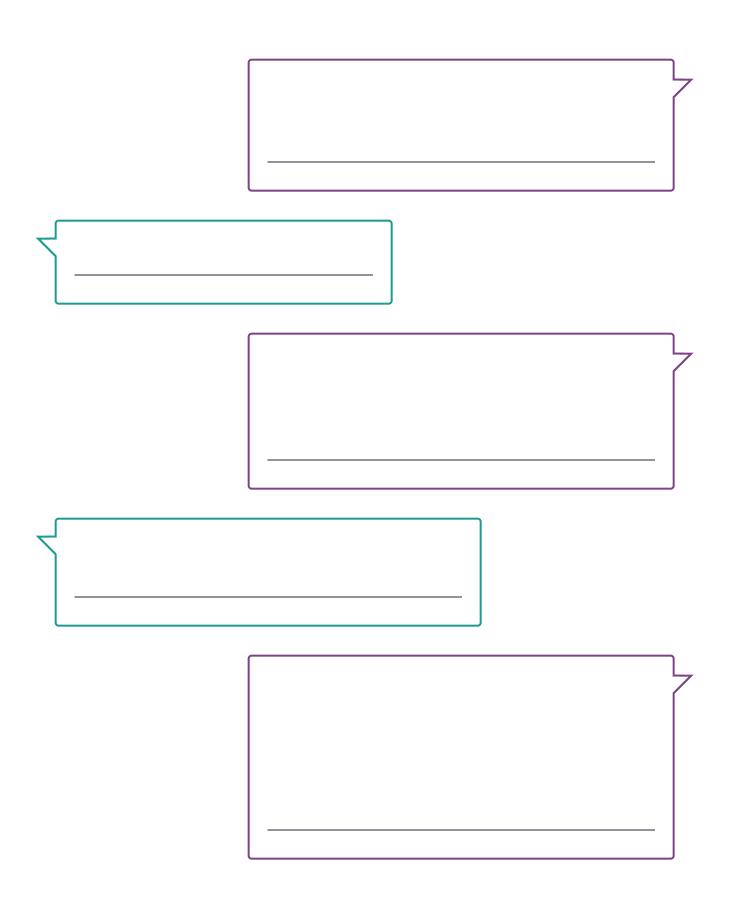

## **REAL-LIFE CONVERSATIONS**

Booking a Hotel Room

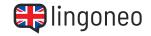

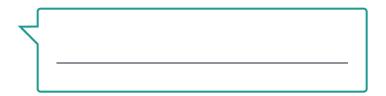

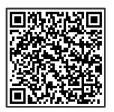

<u>Listen to the</u> <u>Dialogue</u>

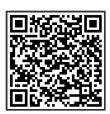

Practice the Dialogue Online

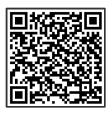

All Learning Content Related to this Topic

Have a pleasant stay. / Perfect. Thank you!

Solutions: Good morning. Do you have any vacancies? I would like to book a hotel room. / Yes, we have several rooms available. How many nights would you like to stay, and what is your name? / Six nights for two people. My name is David Brown. / And what kind of room would you like? / Two double beds with a balcony and lake view if possible. / We have a room with a lake view available. Would you like breakfast in the morning? / How much is the breakfast? / It is \$15 per person and includes coffee, tea, and orange juice. / That sounds good, we would like the breakfast. / Your total will be \$660 including tax. How would you like to pay? / Credit card, That sounds good, we would like the breakfast. / Your total will be \$660 including tax. How would you like to pay? / Yes, is there free parking at the hotel? / Yes, we have a parking lot behind the hotel on the right side. Please put this slip in the window on the passenger side.